### **Что это такое было с Яндекс Браузером?**

Автор: Administrator 28.09.2014 21:15 - Обновлено 28.09.2014 21:20

.

Вчера 27.09.2014 вернулся поздно вечером домой и как обычно для меня сразу решил нырнуть в Интернет. У меня установлены два браузера один **Яндекс. Браузер** – он у меня стоит по умолчанию. Второй как запасной установлен - **Mozilla Firefox**

Так вот я по инерции окунаюсь в бескрайние просторы Интернета через **Яндекс. Браузер** . И первым делом захожу на свой сайт, и мне тут же **Яндекс. Браузер**  выдаёт следующую надпись: « **Сайт может угрожать безопасности вашего компьютера** ».

# Сайт может угрожать безопасности вашего компьютера.

По нашим данным, на страницах сайта был размещён вредоносный программный код. Это могло произойти как по желанию владельцев сайта, так и без их ведома - в результате действий злоумышленников.

Более подробную информацию об угрозе или безопасную копию сайта можно посмотреть на странице с полными данными о заражении.

Уйти со страницы

Игнорировать это предупрежден

Я начинаю сильно пугаться, так как у меня уже были неприятности с сайтом и тогда все

Автор: Administrator

браузеры про мой сайт такое писали: « **Вредоносный код** ». Захожу (по порядку) в социальные сети: FB – результат, точнее предупреждение от Яндекса то же:

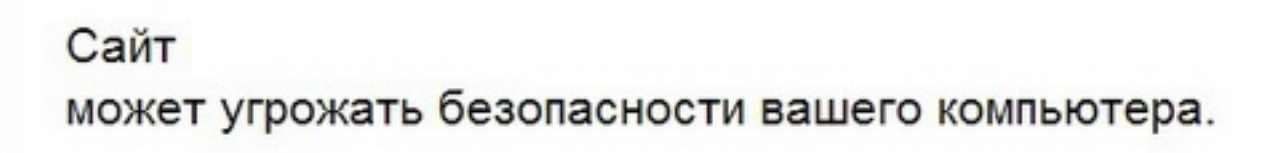

По нашим данным, на страницах сайта был размещён вредоносный программный код. Это могло произойти как по желанию владельцев сайта, так и без их ведома - в результате действий злоумышленников.

Более подробную информацию об угрозе или безопасную копию сайта можно посмотреть на странице с полными данными о заражении.

Уйти со страницы

Игнорировать это предупреждение

Захожу в Вконтакт, вроде пропустил, не стал материться. Далее начинаю заходить на другие сайты – везде то же самое предупреждение:

### **Что это такое было с Яндекс Браузером?**

Автор: Administrator 28.09.2014 21:15 - Обновлено 28.09.2014 21:20

## Сайт может угрожать безопасности вашего компьютера.

По нашим данным, на страницах сайта был размещён вредоносный программный код. Это могло произойти как по желанию владельцев сайта, так и без их ведома - в результате действий злоумышленников.

Более подробную информацию об угрозе или безопасную копию сайта можно посмотреть на странице с полными данными о заражении.

Уйти со страницы

Игнорировать это предупреждени

**Ommetterte Barnet Berger Aufgreichs ab Anges Bergeren Eren (Flegeliguer Generts Norden auf General Aufgeren Ere** 

#### **Что это такое было с Яндекс Браузером?**

Автор: Administrator 28.09.2014 21:15 - Обновлено 28.09.2014 21:20

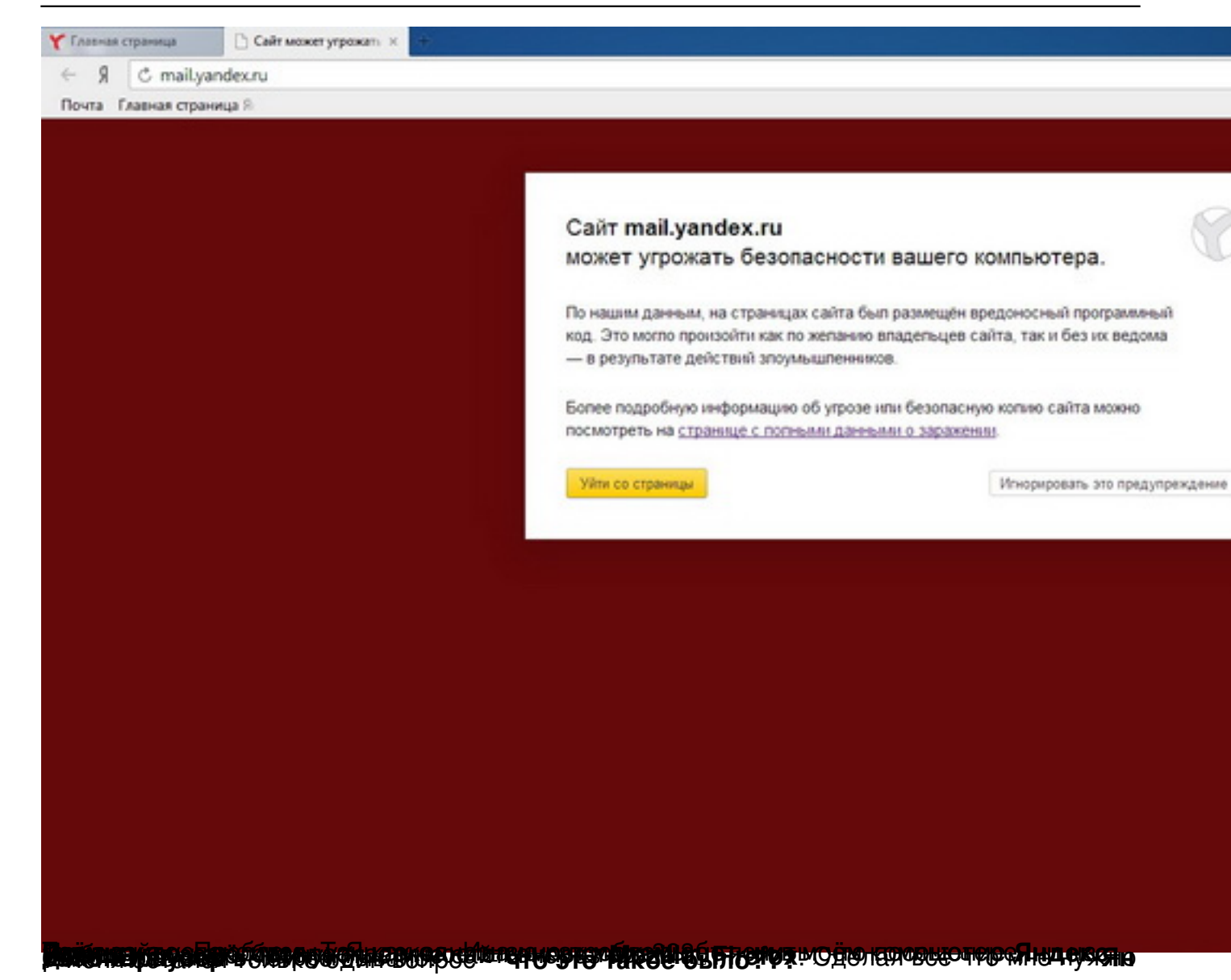